## **事前登録・視聴方法のご案内**

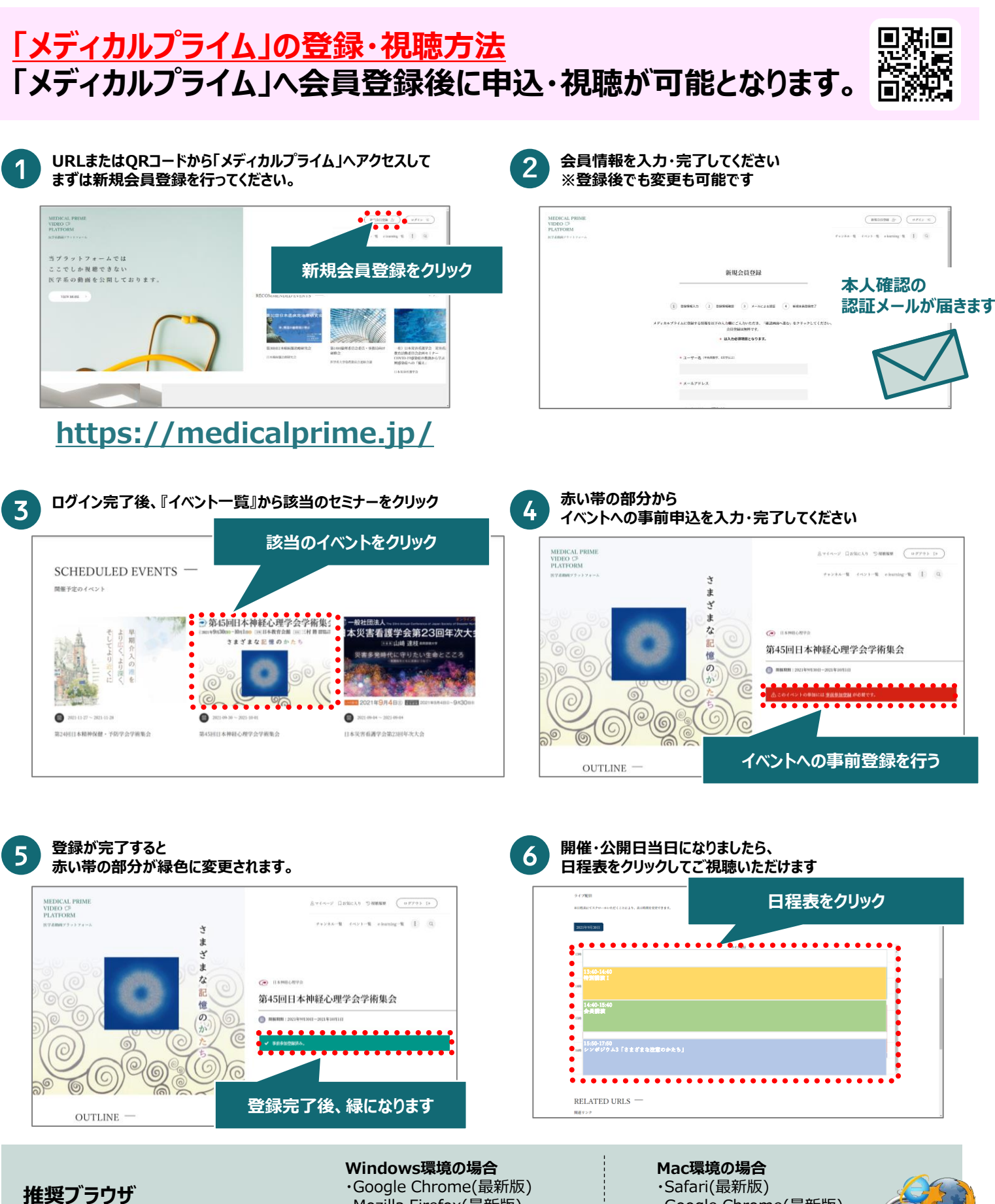

**※最新版に更新をお願いします**

・Mozilla Firefox(最新版) ・Internet Explorer 11.X ・Microsoft Edge(最新版)

・Google Chrome(最新版)

・Mozilla Firefox(最新版)

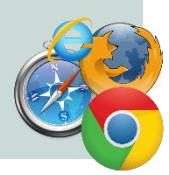